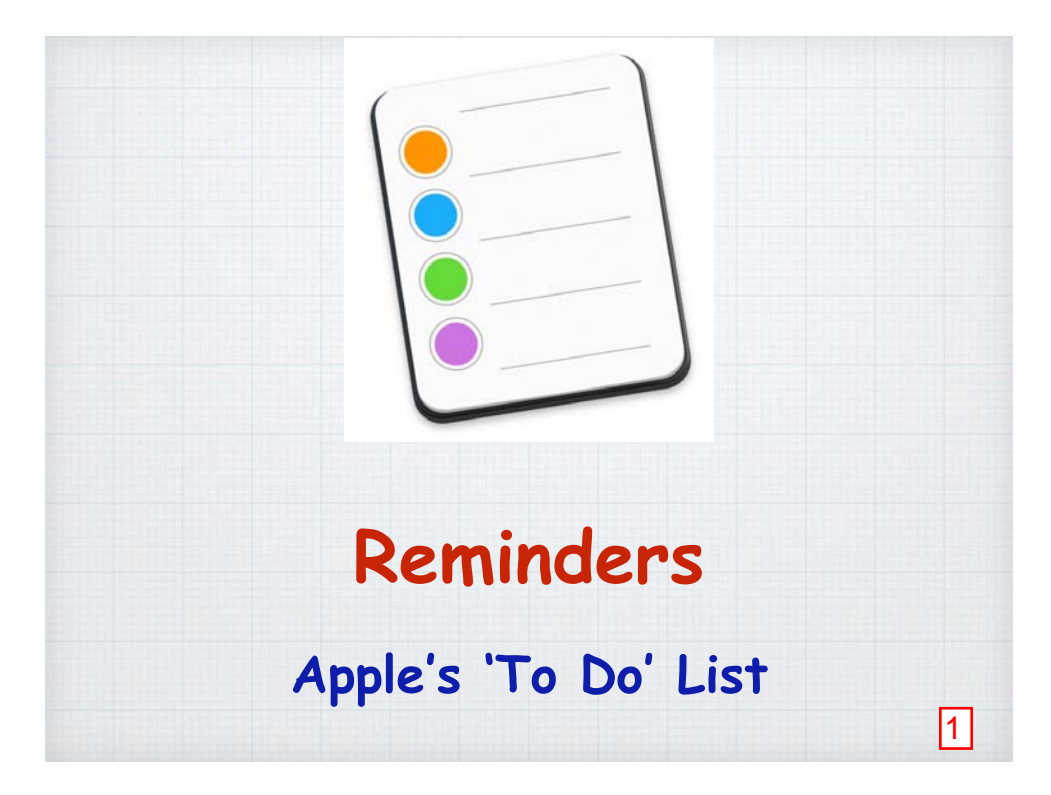

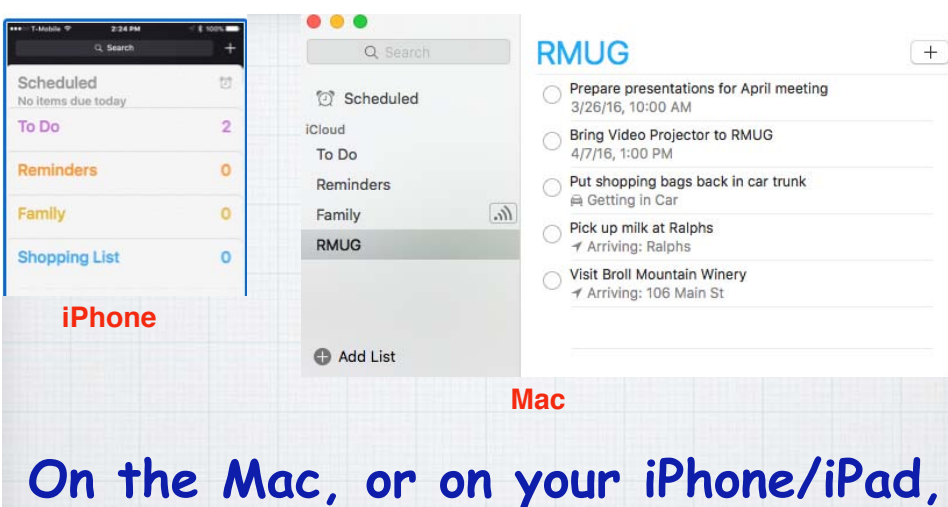

**Apple's Reminder App looks the same. And it is much more powerful**   $\frac{1}{11}$  **than a simple 'To Do' list.** 2

**The magic appears when you click on the Info Button (i) on your iPhone/iPad or your Mac.**

 $^{+}$ 

 $\odot$ 

## **RMUG**

Prepare presentations for April meeting 3/26/16, 10:00 AM

Bring Video Projector to RMUG 4/7/16, 1:00 PM

**The Info Button gives you much more control over the 'To Do' task. Be reminded at a Date & Time - or at a Location.**

3 4

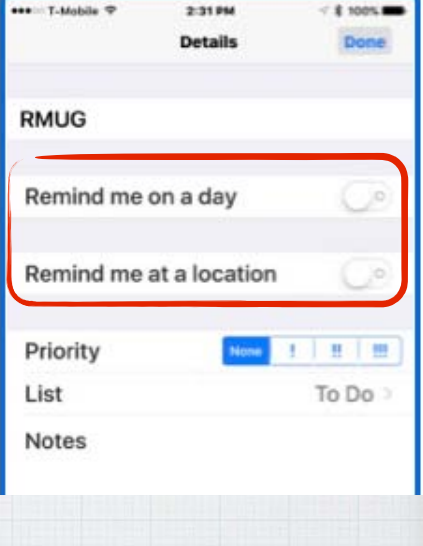

**I set up a task that has my computer remind me Thursday mornings to work on my RMUG presentation - and repeat the reminder every week!**

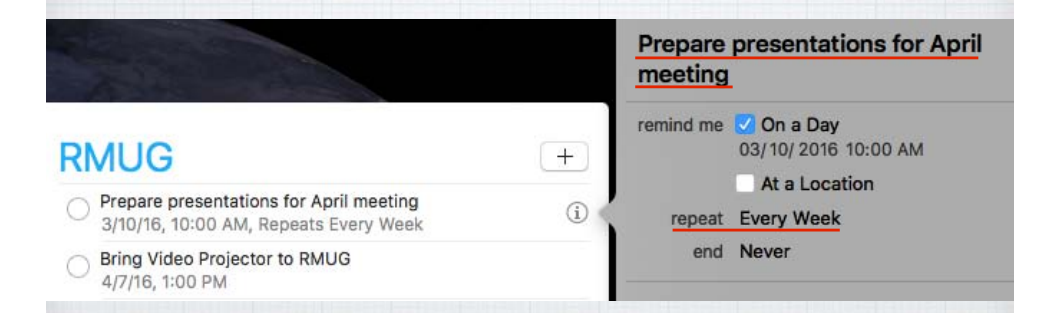

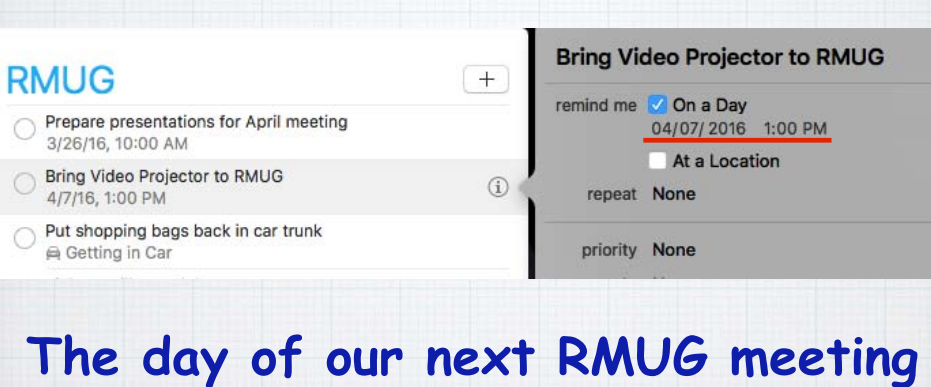

**I don't want to forget to bring our new projector with me, so I add a simple 1:00PM reminder.**

 $[+]$ 

 $\odot$ 

**My wife is always reminding me to put the grocery bags back in the car, so now when my phone pairs with the car via Bluetooth - I'm reminded!**

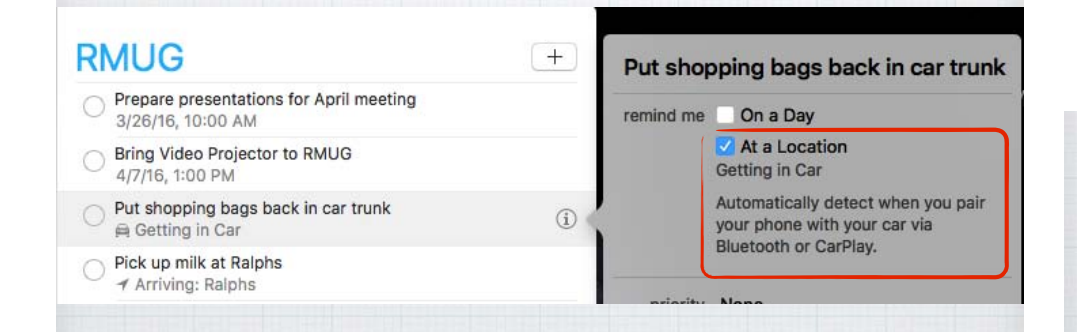

### **RMUG**

- Prepare presentations for April meeting 3/26/16, 10:00 AM
- Bring Video Projector to RMUG 4/7/16, 1:00 PM
- Put shopping bags back in car trunk Getting in Car
- Pick up milk at Ralphs ↑ Arriving: Ralphs

Visit Broll Mountain Winery ↑ Arriving: 106 Main St

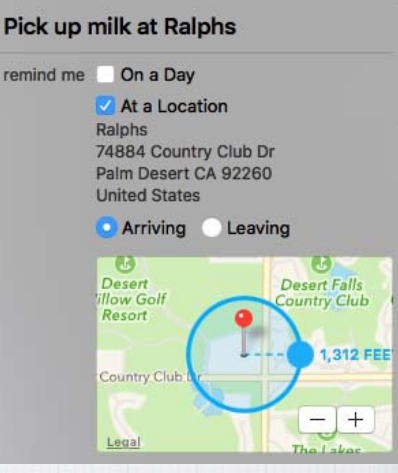

**Always forgetting to pick up the milk? Set up a 'Geo-Fence' and you'll get a reminder when you drive by Ralphs!**

### iPhone Screen

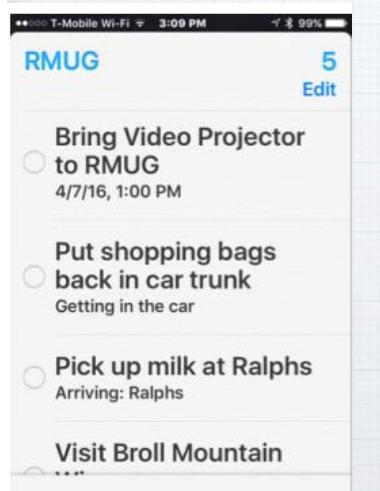

**I set up this 'get milk' reminder on my desktop iMac, but I don't travel with my iMac in the car! Fortunately Reminders automatically transfer over to your iPhone if you use iCloud.**

**I want to visit Bill Broll's winery in Murphys on my way home to Seattle but I'm sure I'll forget. So I set up a location based reminder to notify me when I get within 70 miles**

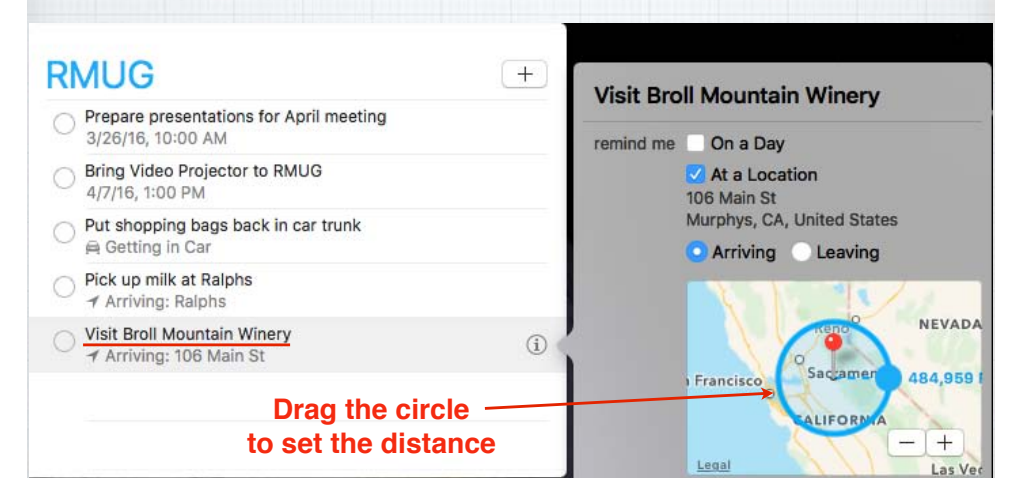

**Going Grocery Shopping? Choose Shopping List and add stores. Then set Priority and use Notes to add grocery items**

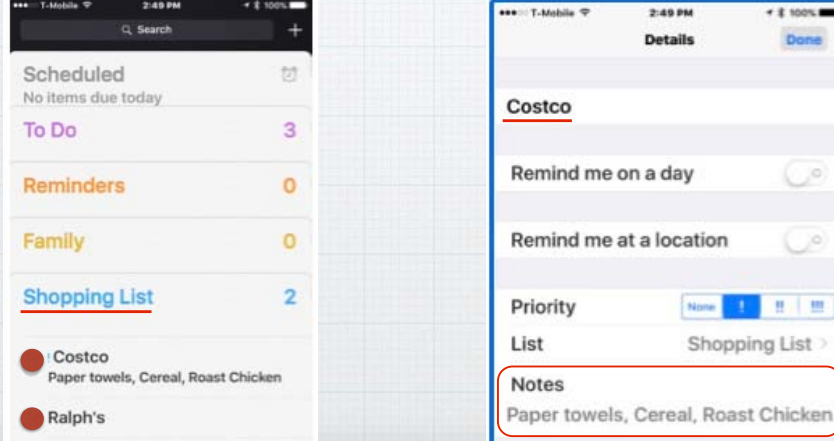

## **See your full Task List by date just click on Scheduled Events**

#### **Scheduled** Q Search 102 Completed <sup>7</sup> Scheduled iCloud Tomorrow To Do Milk Reminders To Do - 6:00 PM  $\ln$ Family Wednesday, April 6, 2016 Shopping List Bring Projector to DMUG To Do - 12:30 PM Thursday, September 1, 2016 Use Alaska Airlines Companion Coupon To Do - 2:00 PM Add List

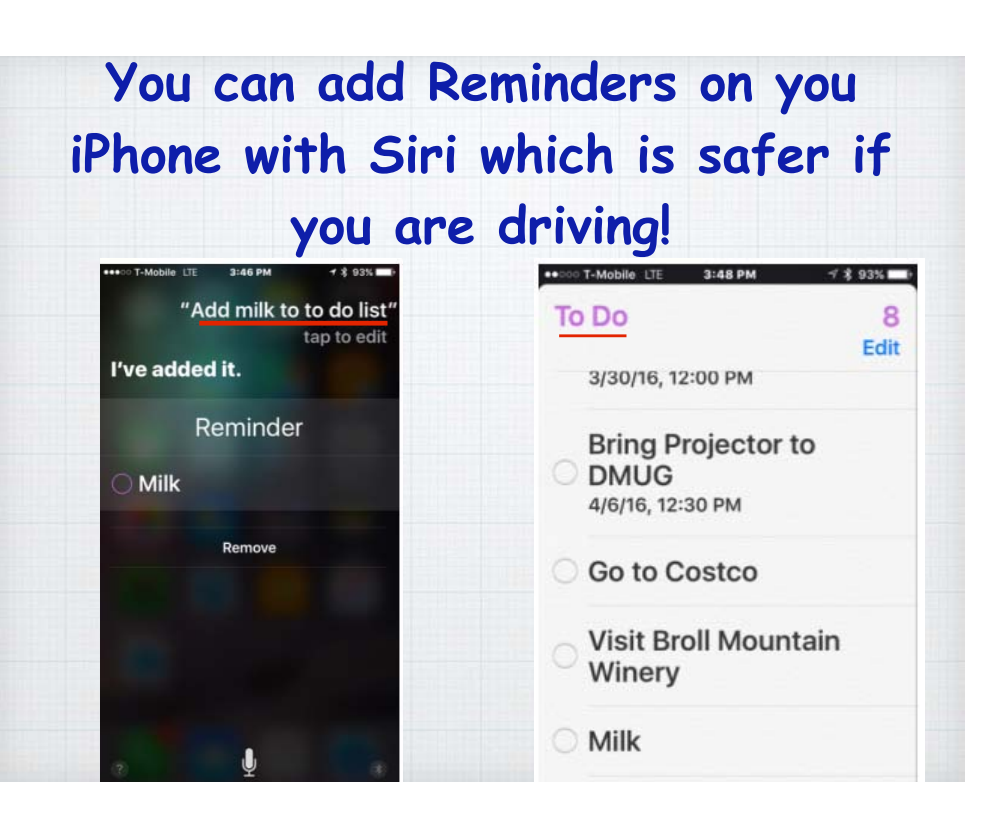

**Reminders work with Apple Watch, a good way to be sure you don't miss the notification if you iPhone is in your jacket or purse.**

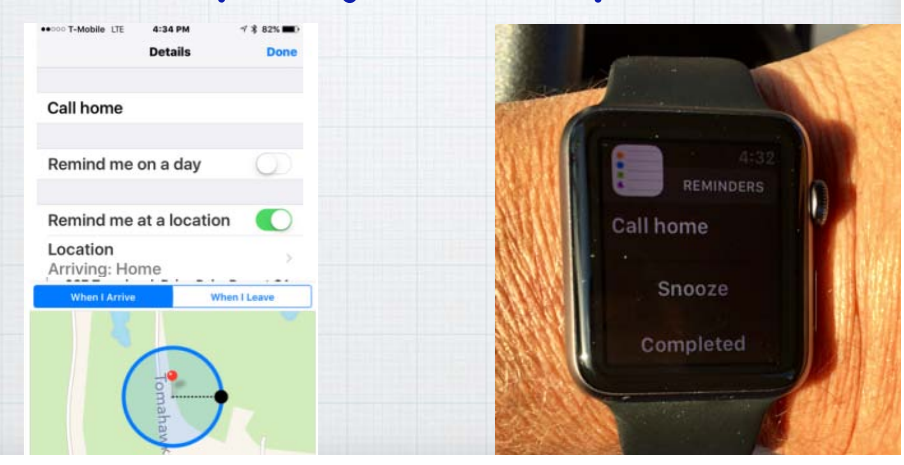

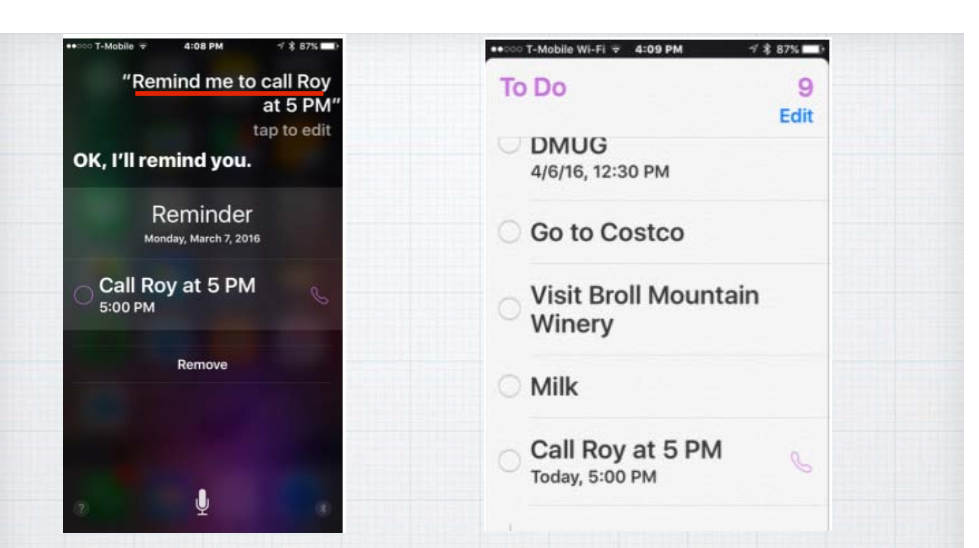

**If I ask Siri to remind me to call Roy at 5:00PM - I will get a reminder - with his phone number.** 

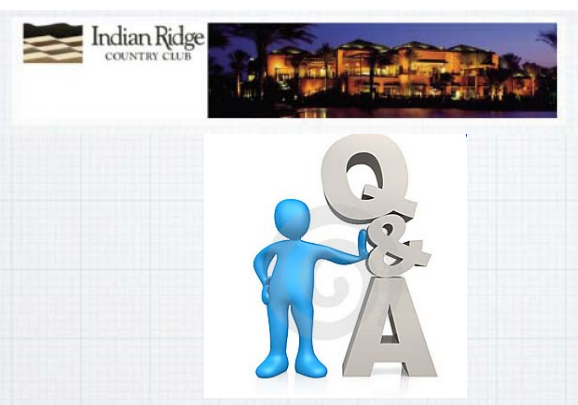

# Questions, Comments ???

**Visit: rmug.weebly.com to download this slideshow Next meeting - Thurs. May 4th 2:00PM**

16